# **ЭКОНОМЕТРИКА**

# **Временные ряды**

### Элементы временного ряда

• 
$$
{y_1, y_2, ..., y_n} = {y_t | t = \overline{1, ..., n}}
$$

Регулярные (систематические) компоненты ВР:

- $U_t$  тренд (основная тенденция ряда)
- $V_t$  сезонная компонента
- $C_t$  циклическая компонента

Случайная (нерегулярная) компонента ВР:

•  $\varepsilon_{t}$  – остаточная компонента

Временной ряд с аддитивной структурой:  $y_t = U_t + V_t + C_t + \varepsilon_t$ 

# **Примеры ВР:**

- **• Денежная база ВР с четко выраженной тенденцией роста, сезонными и циклическими колебаниями**
- **• Объем долговых ценных бумаг – отсутствие тенденции во временном ряду**

#### Денежная база, млрд. руб.\* (по данным ЦБ РФ, с 04.12.2015 по 20.07.2018)

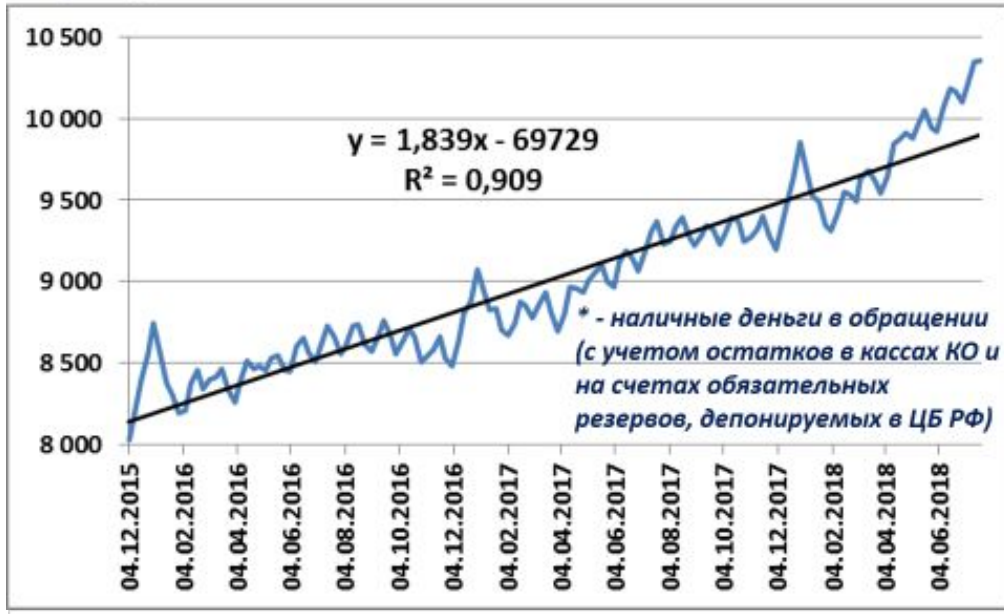

Объем долговых ценных бумаг в собственности российских банков, переданных по сделкам РЕПО с Банком России с 01.12.2017 по 01.08.2018), млн.руб.

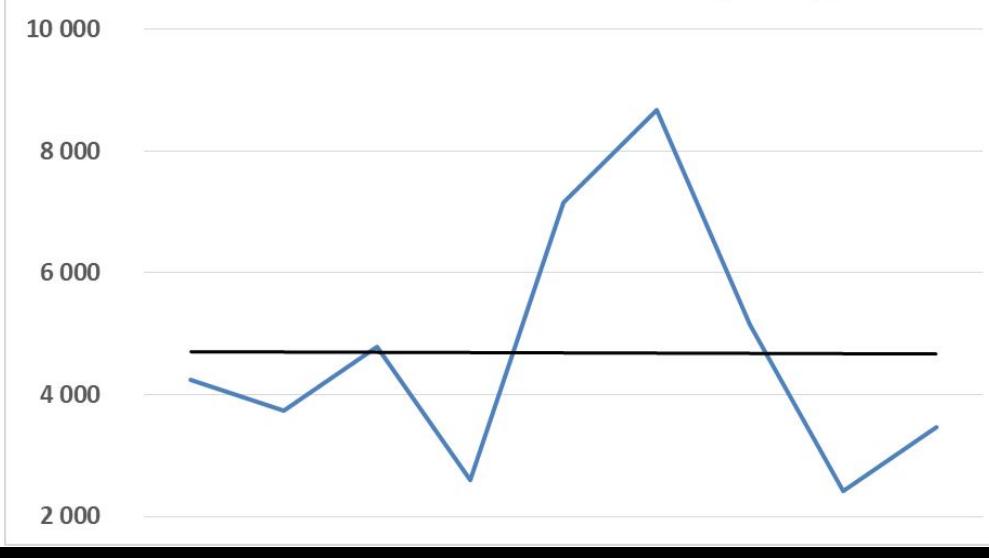

## **Предварительный анализ ВР**

- **• Выявление и устранение аномалий**
- **• Аномальным считается уровень ряда, не отвечающий потенциальным возможностям исследуемой системы (процесса)**
	- **– аномалии (ошибки) I рода технические ошибки, сбои в программе и т.д. (подлежат устранению)**
	- **– ошибки II рода неустранимые**
- **• Проверка гипотезы о наличии (отсутствии) тренда (тенденции) в целом**
- **• Предварительный анализ проводится как графическим, так и аналитическим**

## **Выявление аномалий: метод Ирвина**

• Значения статистики Ирвина:

$$
\lambda_t = \frac{|y_t - y_{t-1}|}{\sigma_y}, t = 1, ..., n, \text{r,}
$$
\n
$$
\sigma_y = \sqrt{\frac{\sum_{t=1}^n (y_t - \overline{y})^2}{n-1}}, \overline{y} = \frac{\sum_{t=1}^n y_t}{n}
$$

Сравнение с критическим значением ( $\alpha$ =0,05):

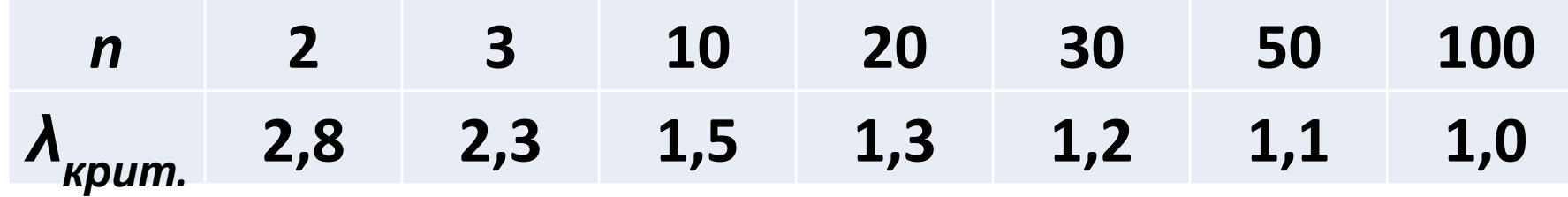

Определение аномальных уровней

#### **Пример: динамика цен на**

#### **целлюлозу**

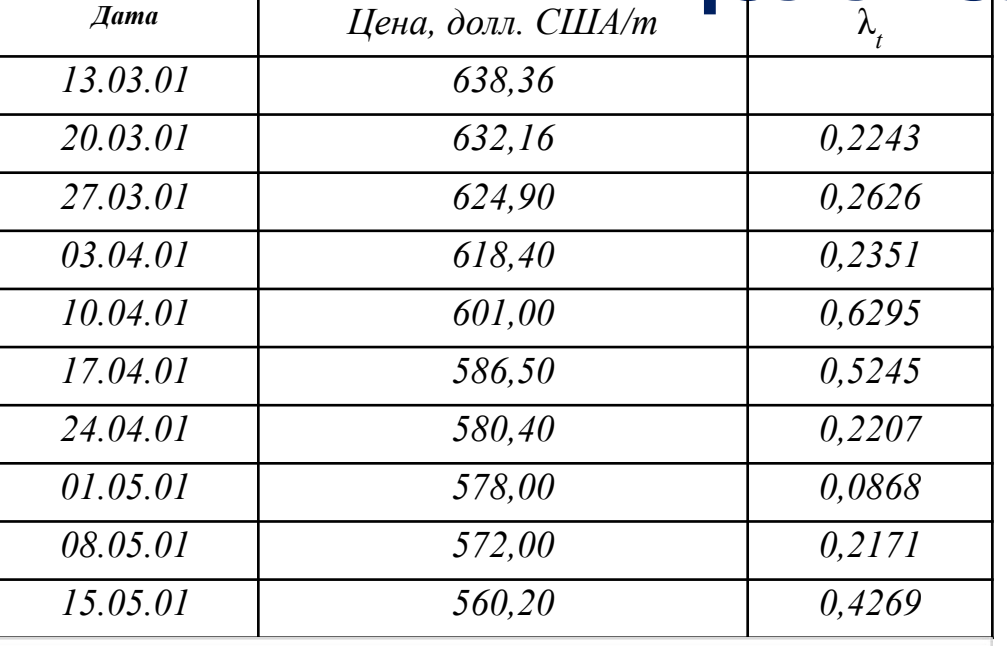

Динамика цен на целлюлозу, долл. США/т

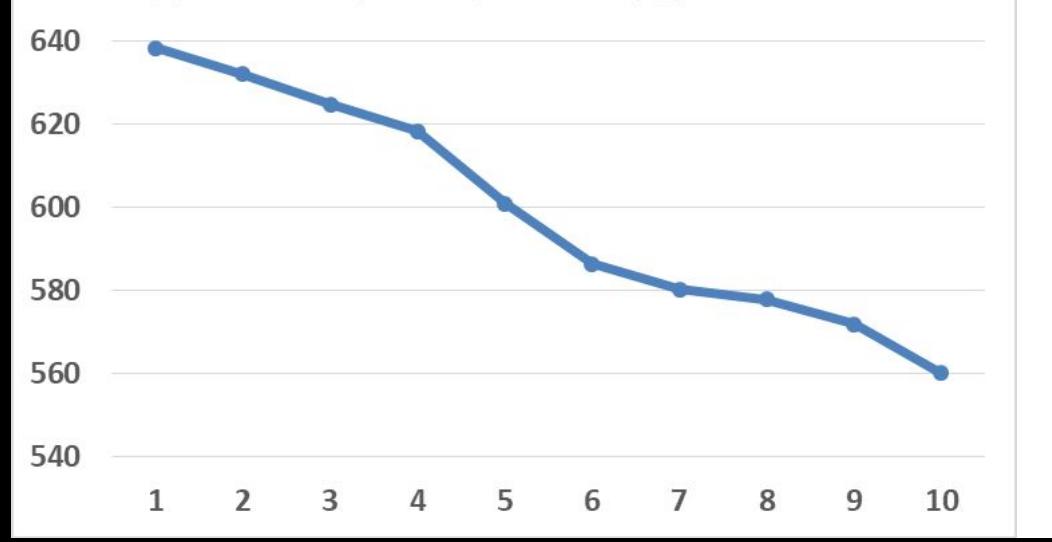

- **• Для** *n* **= 10 и** *α* **= 0,05 критическое значение** *λ* **= 1,5**
- **• Согласно критерию Ирвина на уровне значимости** *α* **= 0,05 во временном ряду аномалий нет**
- **• Проверим ВР на наличие**

### **Проверка равенства дисперсий**

- ВР разбивается на две части
- Проверяется статистическая гипотеза о равенстве дисперсий:  $F = \frac{\sigma_i^2}{\sigma_i^2}$ , где  $\sigma_i > \sigma_j$ ;  $i, j = 1, 2$

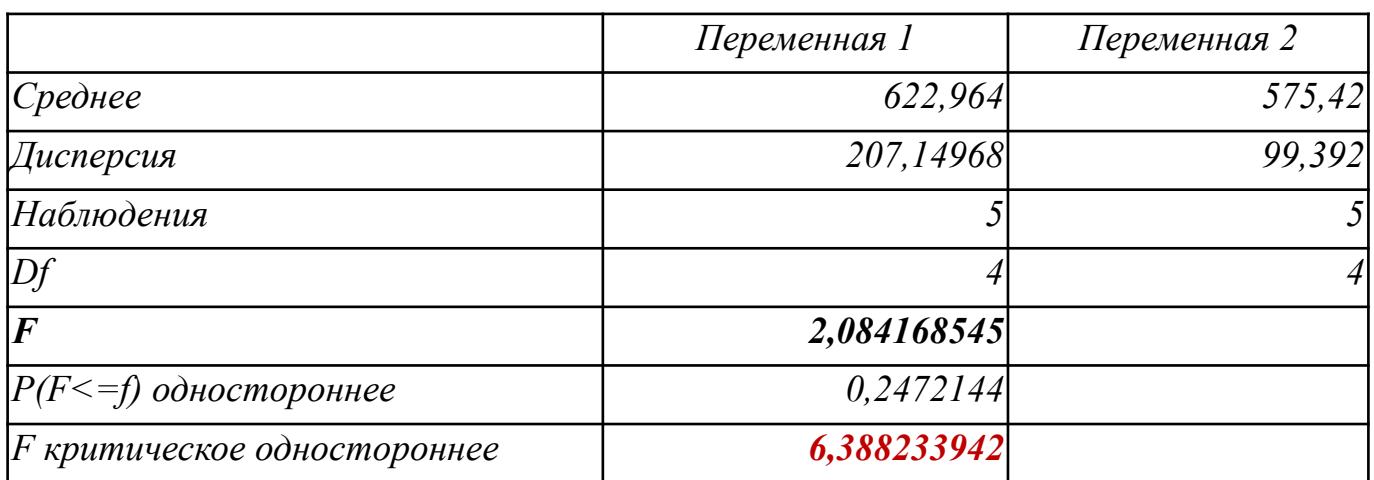

• Значение статистики Фишера F = 2,084 < 6,388, поэтому нет оснований отвергать гипотезу о равенстве дисперсий

### **Проверка разности средних уровней ВР**

• Значение статистики Стьюдента:

$$
t = \frac{|\bar{y}_1 - \bar{y}_2|}{\sigma \cdot \sqrt{\frac{1}{n_1} + \frac{1}{n_2}}}, \text{ r, i.e. } \sigma = \sqrt{\frac{(n_1 - 1) \cdot \sigma_1^2 + (n_2 - 1) \cdot \sigma_2^2}{n - 2}}
$$

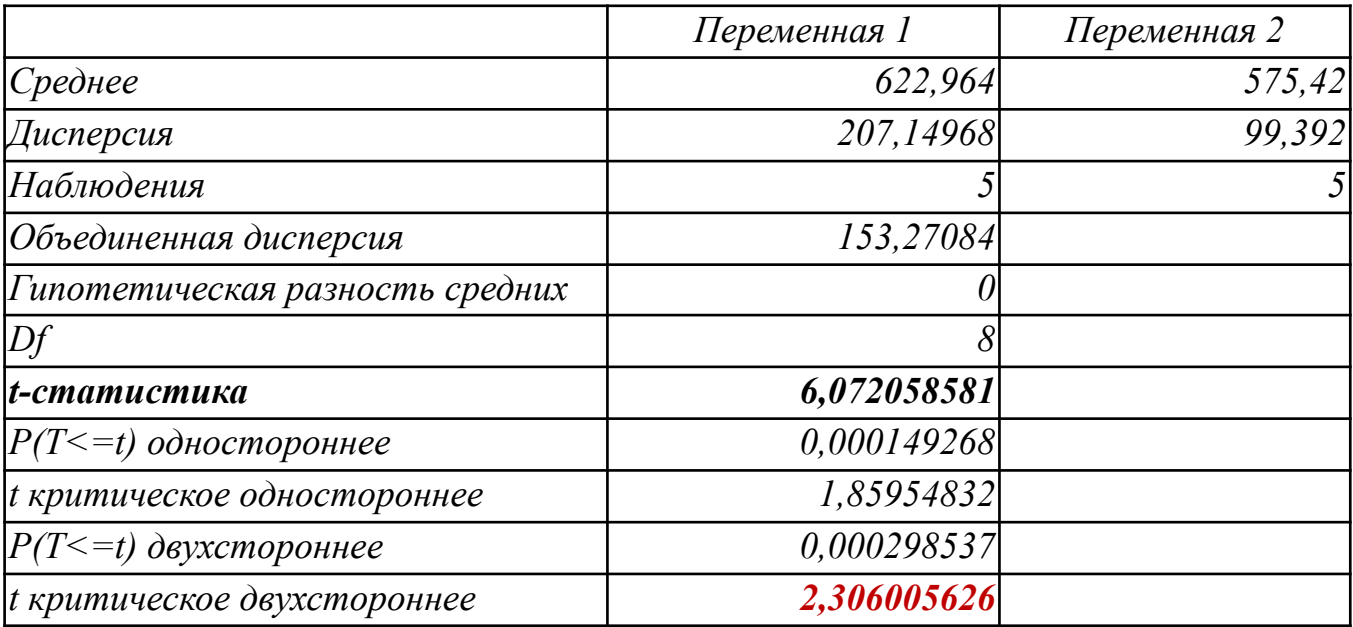

- Гипотеза о равенстве средних отвергается, т.к.  $t = 6,072 > 2,306$
- Есть тенденция в среднем (тренд)

## Линейный тренд ВР

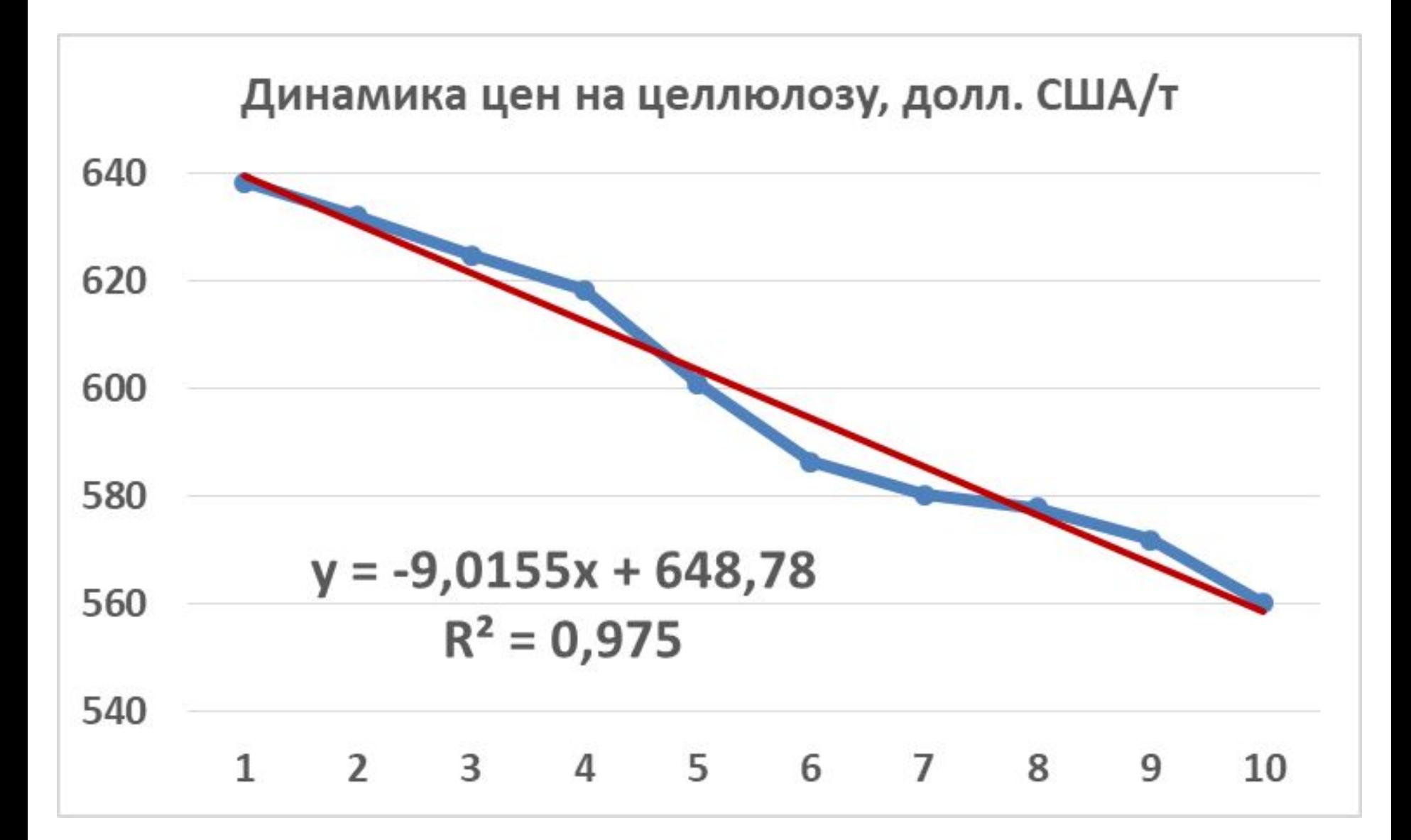

### **Прогнозирование**

- Расчет  $\widehat{\mathbf{y}}_{t+L}$ , где  $L$  период упреждения
- Стандартная ошибка показателя:

$$
S = \sqrt{\frac{\sum_{t=1}^{n} \varepsilon_t^2}{n-k}}, k - \text{число параметров}
$$

• Доверительный интервал прогноза (для линейного тренда):

$$
\hat{y}_{n+L} \pm t_{\alpha} \cdot S \cdot \sqrt{1 + \frac{1}{n} + \frac{3 \cdot (n + 2L - 1)^2}{n(n^2 - 1)}}
$$

### В нашем примере:

- $\hat{y}_{11} = 549, 61; S = 4, 633$
- Прогнозный интервал:  $549,61 \pm 7,84$ , т.е. от 541,77 до 557,45 долл. США/т
- Фактическое значение показателя в прогнозируемом периоде составило 545,20 долл. США/т, что попадает в доверительный интервал.
- Таким образом, полученный прогноз может быть верифицирован

### **Метод характеристик прироста**

- Предварительное сглаживание кривой методом простой скользящей средней
- Первые средние приросты:

$$
\overline{u}_t = \frac{y_{t+1} - y_{t-1}}{2}, t = 2, ..., n-1
$$

• Вторые средние приросты:

$$
\overline{u_t^{(2)}} = \frac{\overline{u}_{t+1} - \overline{u}_{t-1}}{2}, t = 3, ..., n-2
$$

• Вспомогательные величины:

$$
\frac{\overline{u}_t}{y_t}, log\overline{u}_t, log\frac{\overline{u}_t}{y_t}, log\frac{\overline{u}_t}{y_t^2}
$$

## **Какую кривую выбрать?**

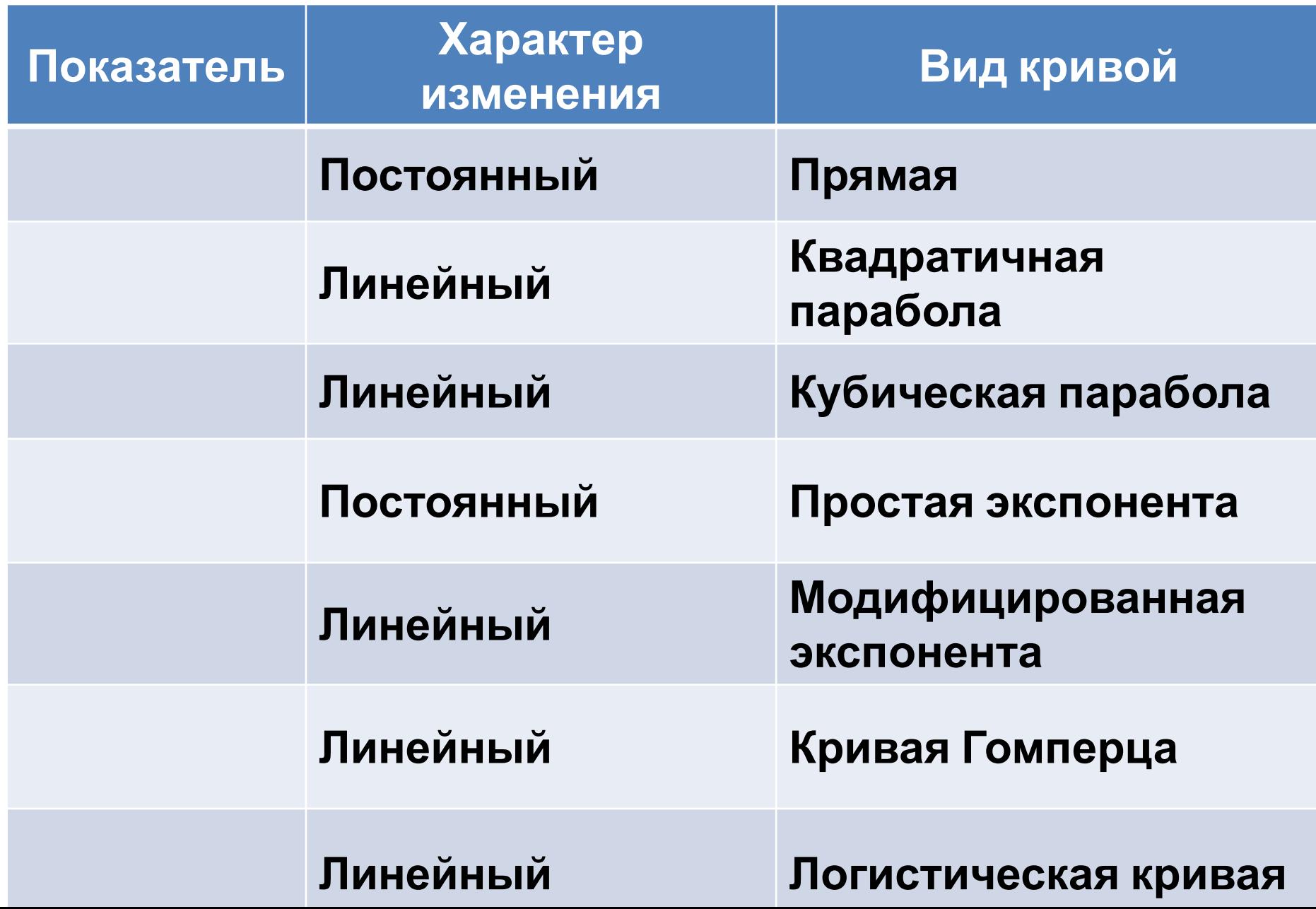

### Примеры S-образных кривых

• Модель роста населения Швеции с 1850 по 1950 гг.\* (Г. Тинтнер, 1965 г.): 10328806

$$
y=\frac{}{1+2,117\cdot e^{-0.14t}}
$$

#### (логистическая кривая)

\* - в 2005 г. численность населения Швеции составила 9 млн. чел.

• Затраты на строительство автомобильных дорог (К. Льюис, 1986 г.):

 $y = 4644, 5 \cdot 0, 0961435^{0.93176}$ 

(кривая Гомперца)

### **Периодические колебания**

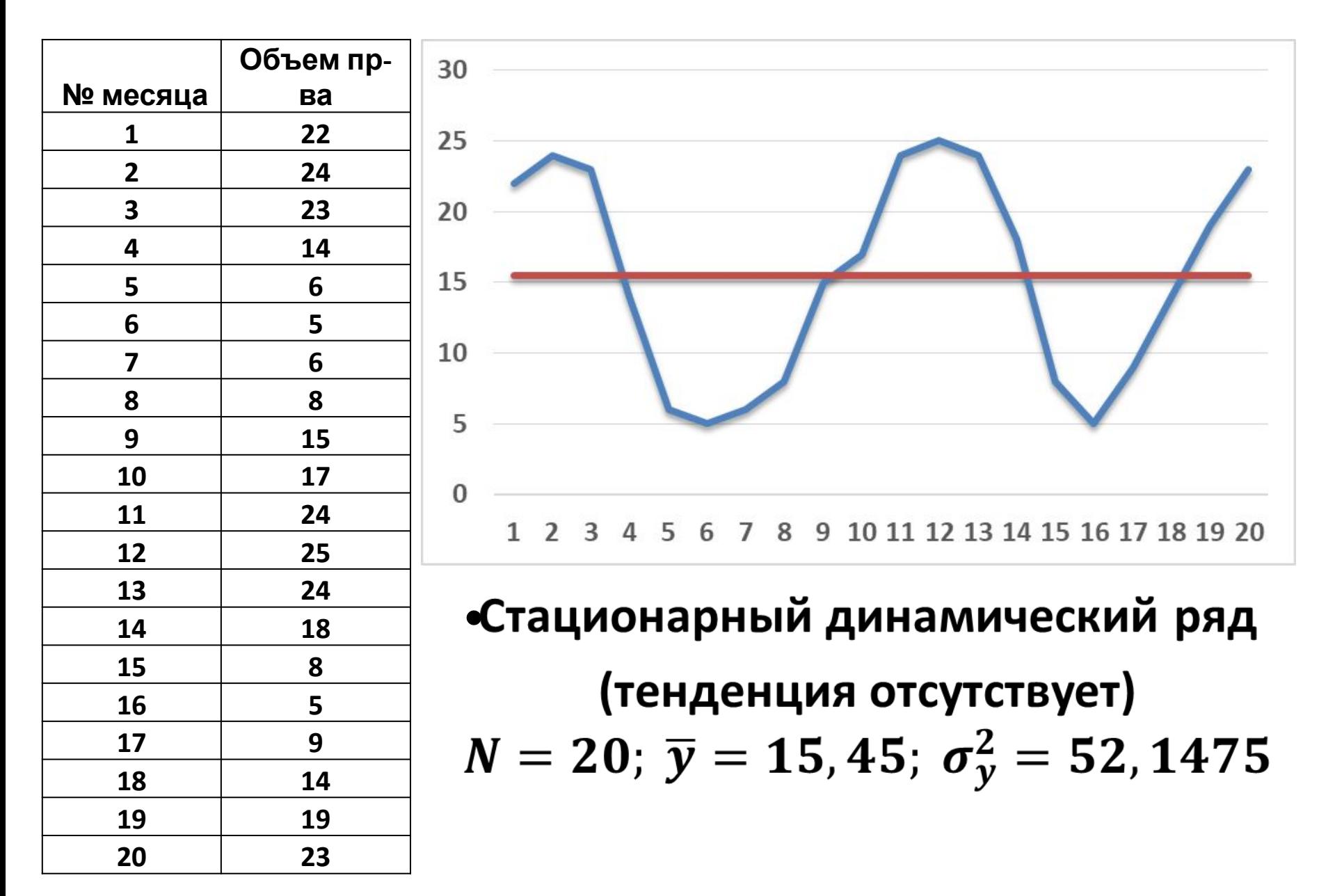

$$
y_t = \overline{y} + A \cos W(t - \Phi)
$$
, где *A* – амплитуда,  
 $W = \frac{2\pi}{P}$ - угловая частота,  $\Phi$  - фаза

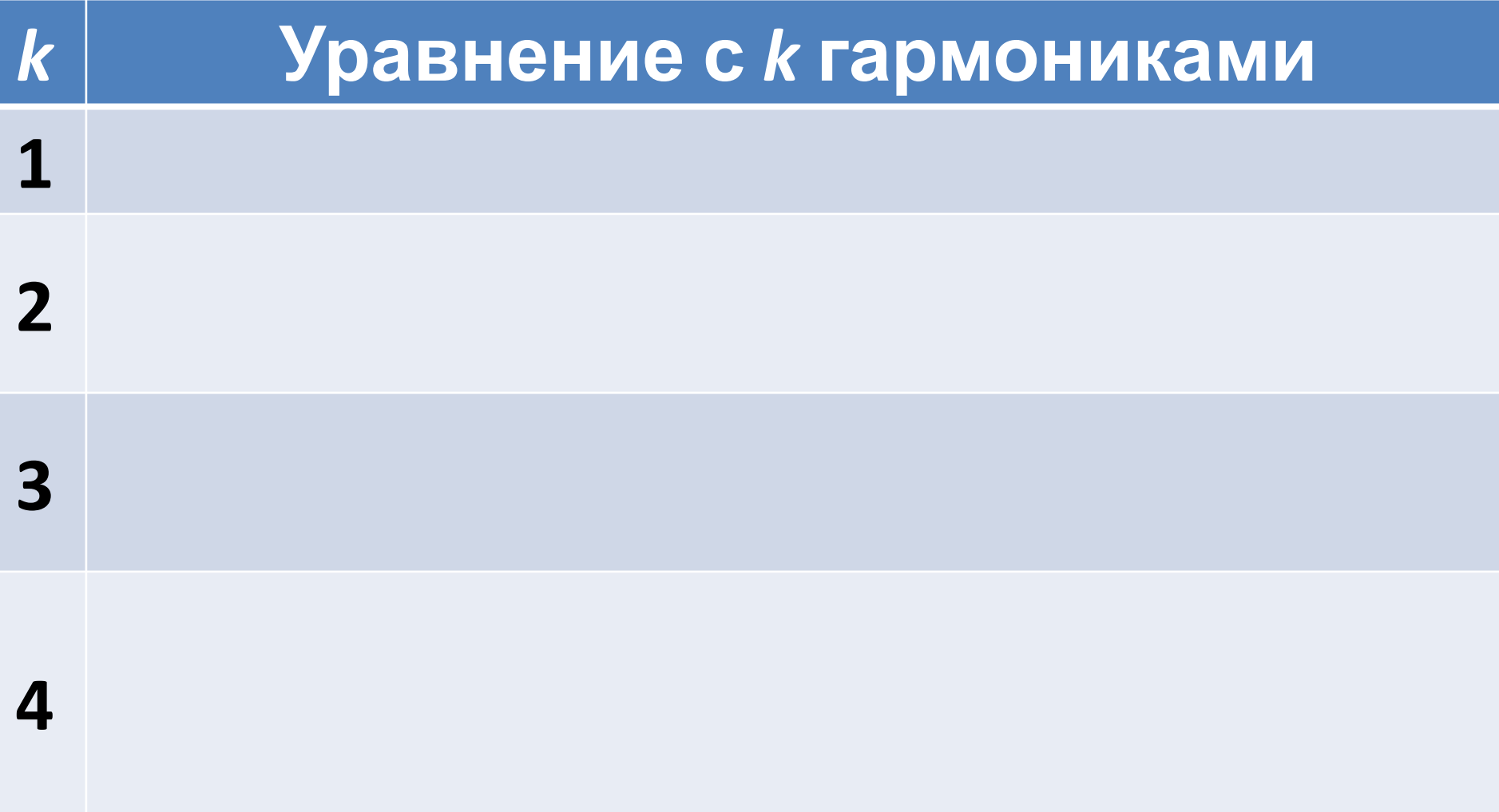

# Уравнение с одной гармоникой:  $y_t = 15,45 + 0,6667 \cdot \cos\theta - 1,7948 \cdot \sin\theta$  $\theta = \frac{2\pi}{20}(t-1), R^2 = 0,0351$

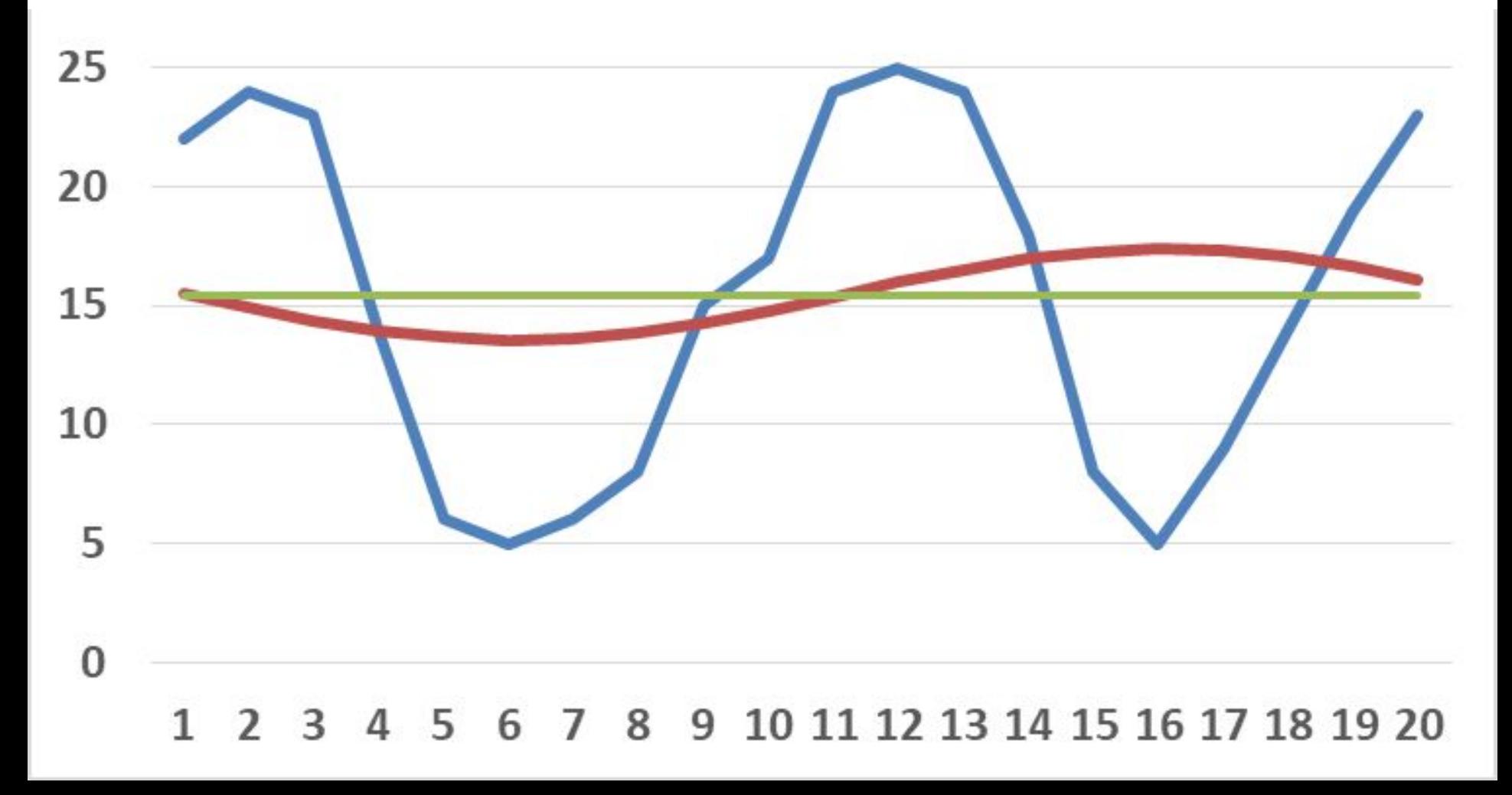

#### Уравнение с двумя гармониками:  $y_t = 15,45 + 0,6667 \cdot \cos\theta - 1,7948 \cdot \sin\theta +$  $+9,2883 \cdot \cos 2\theta - 2,6577 \cdot \sin 2\theta$  $R^2 = 0,930$

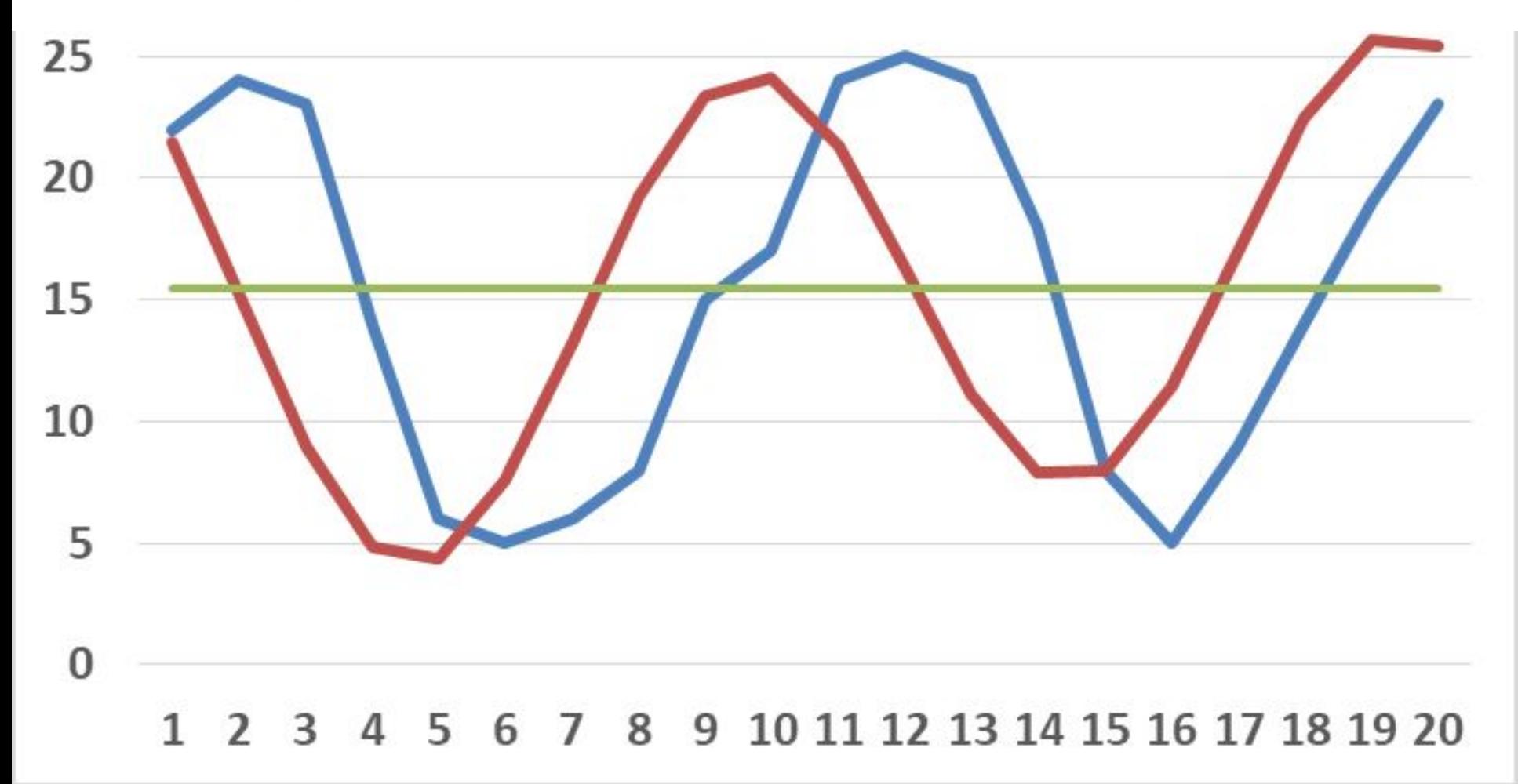

#### Уравнение с тремя гармониками:

 $y_t = 15,45 + 0,6667 \cdot \cos\theta - 1,7948 \cdot \sin\theta +$  $+9,2883 \cdot \cos 2\theta - 2,6577 \cdot \sin 2\theta -$ 

 $-0,2698 \cdot \cos 3\theta - 1,0568 \cdot \sin 3\theta; R^2 = 0,942$ 

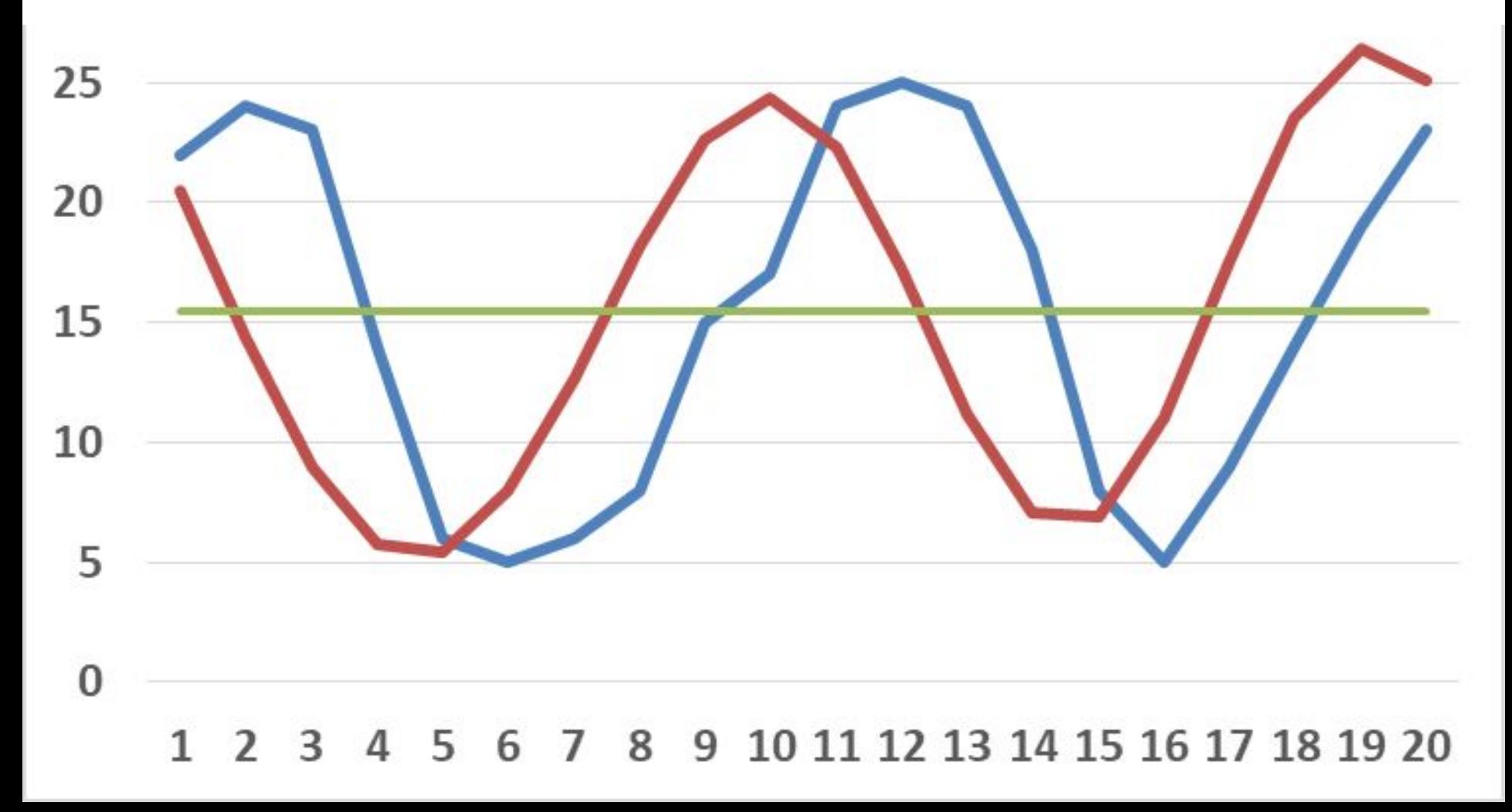

### **Пример: ряд с тенденцией**

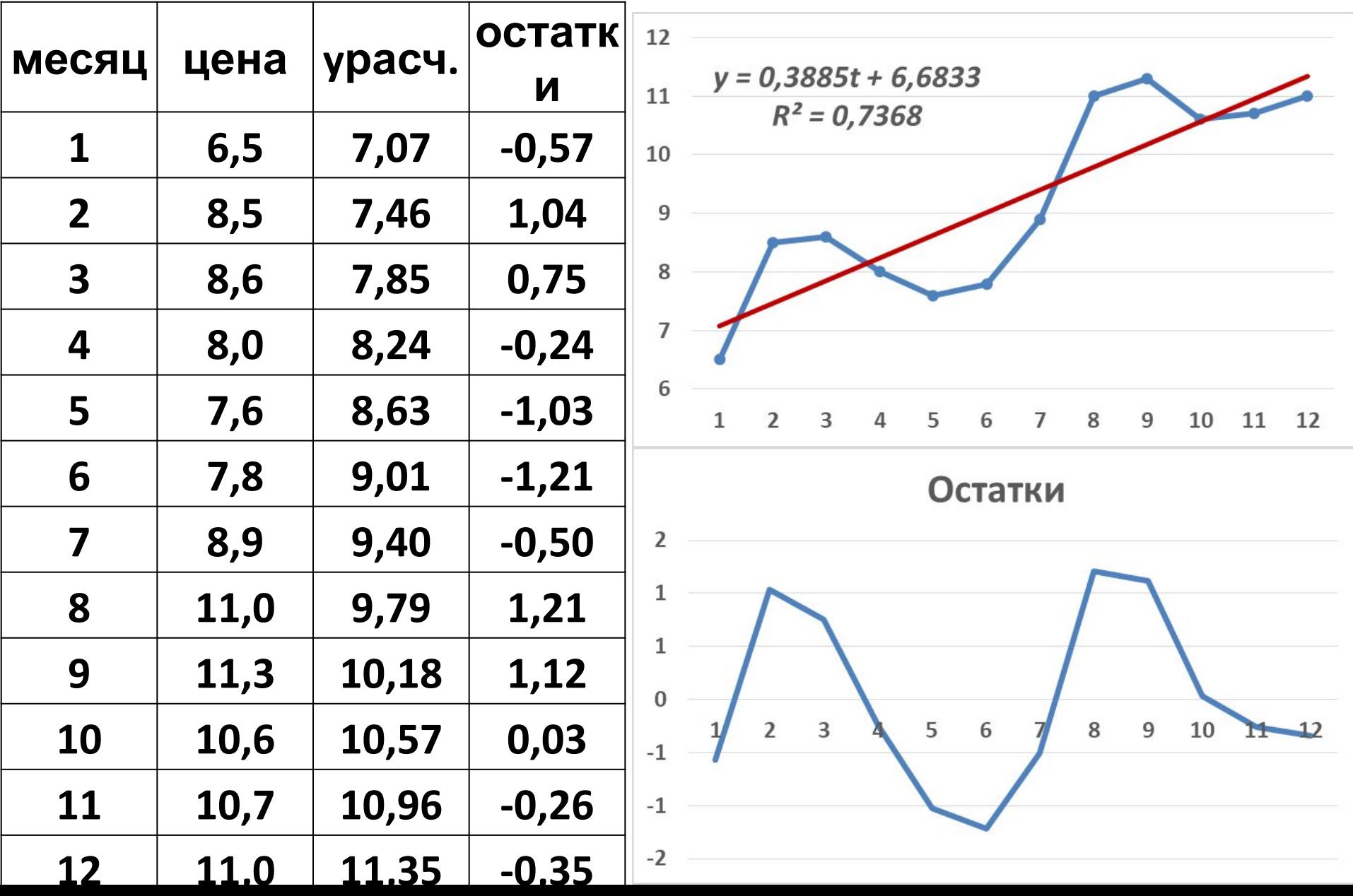

#### Модель ряда с двумя гармониками  $y_t = 6,683 + 0,388 \cdot t + \varepsilon_t$  $\varepsilon_t = 0$ , 123 · cos $\theta - 0$ , 296 · sin $\theta$  –  $-0.137 \cdot cos2\theta + 1.005 \cdot sin2\theta$

$$
R^2=0,9712
$$

- Остатки представляют собой стационарный ряд и хорошо описываются рядом Фурье с двумя гармониками
- Модель линейного тренда имеет  $R^2 = 0.7368$
- Модель с учетом периодических колебаний:  $R^2 = 0.9712$

![](_page_20_Figure_5.jpeg)

## **Модели регрессии по временным**

- **рядам • Появление «ложной корреляции» требует предварительной обработки рядов**
- **• При построении модели регрессии нужно исключать регулярные компоненты**
- **• Необходим анализ остатков с помощью автокорреляционной функции, для устранения автокорреляции в остатках применить ОМНК**
- **• Необходимо выявлять временной лаг**
- **• Особое внимание уделить проявлениям мультиколлинеарности**

### Учет тенденции при построении модели регрессии

- Методы исключения тенденции:
	- метод последовательных разностей
	- метод отклонений от тренда
- Включение в модель регрессии фактора времени как отдельной независимой переменной:

$$
y=a+bx+ct+\varepsilon
$$

- с применением МНК для оценок  $a, b, c$
- последовательным включением в модель линейной тенденции ряда у и линейной регрессии остатков

$$
dy = b \cdot dx + \varepsilon
$$

#### Пример МПР:

 $y_t$  - инвестиции  $x_t$  - прибыль за предыдущий год Есть линейный

тренд для х  $x_t = 2,075 + 0,385t$  $R^2 = 0.997$ 

#### Модель регрессии по МНК

![](_page_23_Figure_4.jpeg)

![](_page_23_Figure_5.jpeg)

![](_page_23_Figure_6.jpeg)

### **Метод отклонений от тренда**

#### *y* **– прибыль,** *х* **– затраты на охрану труда за 10**

![](_page_24_Picture_208.jpeg)

### **Метод отклонений от тренда**

#### *y* **– прибыль,** *х* **– затраты на охрану труда за 10**

![](_page_25_Figure_2.jpeg)

### **Модели с лаговыми**

#### **переменными**

• Модели с распределенными лагами (с лаговыми объясняющими переменными):

$$
y_t = a + b_0 x_t + b_1 x_{t-1} + \dots + b_k x_{t-k} + \varepsilon_t
$$

Модели авторегрессии (с лаговыми зависимыми переменными):

 $y_t = a + bx_t + c_1y_{t-1} + \cdots + c_ky_{t-k} + \varepsilon_t$ 

• Авторегрессионные модели с распределенным лагом:

$$
y_{t} = a + b_{1}y_{t-1} + \cdots + b_{k}y_{t-k} + c_{0}x_{t} + c_{1}x_{t-1} + \cdots + c_{k}x_{t-k} + \varepsilon_{t}
$$

- Основные вопросы:
	- выбор величины лага
	- определение числа лаговых переменных

## **Авторегрессионные модели AR(p)**

- Авторегрессионный процесс порядка р:  $y_t = a_0 + a_1 y_{t-1} + a_2 y_{t-2} + \cdots + a_p y_{t-p} + \varepsilon_t$
- Условие стационарности процесса:
	- ряд  $a_1, a_2, ..., a_p$  сходится
	- все (комплексные) корни характеристического уравнения  $a_1z + a_2z^2 + \cdots + a_pz^p = 1$  должны удовлетворять условию  $|z| > 1$
- Для авторегрессии АR(1):  $\widehat{\bm{y}}_t = \bm{a_0} + \bm{a_1} \bm{y_{t-1}}$ , характеристическое уравнение:  $a_1 z = 1$ , поэтому  $-1 < a_1 < 1$

### **Пример модели** *AR(2)***:**

$$
\mathbf{y}_t = 5 + 0, 9\mathbf{y}_{t-1} - 0, 2\mathbf{y}_{t-2} + \varepsilon_t; \ \mathbf{y}_1 = 7, \mathbf{y}_2 = 6
$$

• Характеристическое уравнение:

$$
0, 2z^2 - 0, 9z + 1 = 0
$$

• Корни:  $z_1 = 2$ ,  $5 > 1$ ;  $z_2 = 2 > 1$ , поэтому процесс стационарный, с асимптотой

![](_page_28_Figure_5.jpeg)

### модели скользящеи среднеи MA

• Для стационарного ряда  $\widehat{\bm{y}}_{\bm{t}}$  представляется линейной функцией прошлых ошибок:

$$
\mathbf{y}_t = \boldsymbol{\mu} + \boldsymbol{\varepsilon}_t - \boldsymbol{\theta}_1 \boldsymbol{\varepsilon}_{t-1} - \boldsymbol{\theta}_2 \boldsymbol{\varepsilon}_{t-2} - \cdots - \boldsymbol{\theta}_q \boldsymbol{\varepsilon}_{t-q}
$$

где  $\varepsilon_t$ ,  $\varepsilon_{t-1}$ ,  $\varepsilon_{t-2}$ , ...,  $\varepsilon_{t-q}$  – «белый шум» в текущий и предыдущие периоды

- Процесс скользящего среднего порядка  $q$ :  $x_t = \varepsilon_t - \theta_1 \varepsilon_{t-1} - \theta_2 \varepsilon_{t-2} - \cdots - \theta_q \varepsilon_{t-q}$
- Модель МА(1):  ${\bf y}_t = {\bf \mu} + {\bf \varepsilon}_t {\bf \theta}_1 {\bf \varepsilon}_{t-1}$
- Модель МА(2):

$$
\mathbf{y}_t = \boldsymbol{\mu} + \boldsymbol{\varepsilon}_t - \boldsymbol{\theta}_1 \boldsymbol{\varepsilon}_{t-1} - \boldsymbol{\theta}_2 \boldsymbol{\varepsilon}_{t-2}
$$

• При  $q=0$ ,  $\mu=0$  получаем «белый шум»

### **Модели ARMA(p, q)** (Auto Regressive - Moving Average)

- Соединение в одной модели AR и MA авторегрессионный процесс со скользящими средними в остатках
- Пример для ARMA(3, 2):

$$
y_t = a_0 + a_1 y_{t-1} + a_2 y_{t-2} + a_3 y_{t-3} + + \varepsilon_t - \theta_1 \varepsilon_{t-1} - \theta_2 \varepsilon_{t-2}
$$

- Основная проблема выбор числа лагов *р, q*
- Инструмент идентификации ARMA(p, q) частная автокорреляционная функция РАСЕ
- Обобщение модель Бокса-Дженкинса  $ARIMA(p,d,q)$ , где  $d$  – порядок разностей

# Модель ARIMA(p,d,q) Бокса- $\Delta^d y_t = \mu_1 \Delta^d y_{t-1} + \dots + \mu_p \Delta^d y_{t-p} + \varepsilon_t -\theta_1\varepsilon_{t-1}-\cdots-\theta_q\varepsilon_{t-q}$

- р порядок авторегрессии
- д порядок скользящего среднего
- d порядок разностей (интегрирования)
- $\varepsilon_t \! \sim \! N(0,\sigma_\varepsilon)$  процесс типа «белый шум»
- Сначала определяется порядок разностей d
- Интегрирование проводится до получения стационарного ряда
- Для стационарного ряда р и q оцениваются как в модели ARMA(p,q)

### Проверка остатков

- Соответствие нормальному закону распределения (критерий Колмогорова-Смирнова)
	- вычисляем остатки  $\varepsilon_t = y_t \widehat{y}_t$ ,  $t = 1, ..., n$

– рассчитываем  $\bar{\varepsilon}$  и  $S_{\varepsilon}^2$ 

- находим  $\Phi(z_t)$ , где  $z_t = \frac{\varepsilon_t \varepsilon}{S_c}$
- рассчитываем  $\bm{D_n^H} = \bm{D_n}\left(\sqrt{\bm{n}} \bm{0}, \bm{0} \bm{1} + \frac{0.85}{\sqrt{\bm{n}}}\right)$ , где
	- $D_n = \max(\max_{1 \le t \le n} (\frac{t}{n} \Phi(z_t)); \max_{1 \le t \le n} (\Phi(z_t) \frac{t-1}{n}))$
- $-\bm{D_n^H}$  сравниваем с критическим  $\bm{D_n^H}(\bm{\alpha})$
- если  $D_n^H < D_n^H(\alpha)$  гипотеза не отклоняется

## **Пример: котировки акций Лукойл на рынке** *RTS Standard*  **(23.08.2013-30.10.2013)**

![](_page_33_Figure_1.jpeg)

### **Стандартизованные котировки акций Лукойл на рынке** *RTS Standard* **(23.08.2013-30.10.2013)**

![](_page_34_Figure_1.jpeg)

### **Проверка нормальности распределения остатков**

- Критерий Колмогорова-Смирнова:  $D_n^H = 0$ , 524
- Критическое значение:  $D_n^H(0,05)=0,895$
- $D_n^H = 0$ , 524  $\lt D_n^H(\alpha) = 0$ , 895
- Гипотеза о нормальности остатков не отклоняется на уровне значимости 0,05

![](_page_35_Picture_57.jpeg)